## texdoc 2.0 An update on creating LaTeX documents from within Stata

#### Example 2

Ben Jann University of Bern, ben.jann@soz.unibe.ch

2016 German Stata Users Group Meeting GESIS, Cologne, June 10, 2016

#### Contents

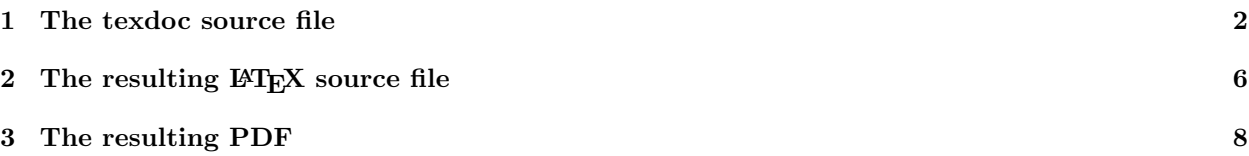

#### <span id="page-1-0"></span>1 The texdoc source file

```
— crosswise09.texdoc —
texdoc init crosswise09, replace logdir
version 14.1
clear all
set linesize 100
set type double
set more off
/***
\documentclass{article}
\usepackage{stata}
\usepackage{graphicx, hyperref}
\title{My Analysis of the Crosswise09 Data}
\author{Ben Jann}
\date{\today}
\begin{document}
\maketitle
\noindent
\begin{tabular}{@{}ll@{}}
***/
texdoc write Stata version:
texdoc write &
texdoc write Stata `c(stata_version)', Revision `c(born_date)'
texdoc write \\
texdoc write Version control:
texdoc write &
texdoc write \stcmd{version `c(version)'}
texdoc write \\
texdoc write Required SSC packages:
texdoc write &
texdoc write \stcmd{fre}, \stcmd{rrreg}, \stcmd{rrlogit}, \stcmd{estout}, \stcmd{coefplot}
texdoc write \\
texdoc write Date:
texdoc write &
texdoc write `c(current_date)'
texdoc write \\
/***
\end{tabular}
\tableofcontents
\section{Number of Observations}
```
\*\*\*/

```
texdoc stlog
use crosswise09.dta
fre uni
fre version
fre f7
tab uni version, chi2 exact
gen byte touse = (f7!=1) | inlist(b1,1,2) | inlist(b2,1,2) ///
                         | inlist(f11,1,2) | inlist(f12,1,2)
fre touse
fre version if touse
tab uni version if touse, chi2 exact
texdoc stlog close
/***
\section{Item-Nonresponse}
***/
texdoc stlog
gen byte partial = b1 == 1 if inlist(b1,1,2) & version==1 & touse
gen byte severe = b2 == 1 if inlist(b2, 1, 2) & version==1 & touse
replace partial = f11==1 if inlist(f11,1,2) & version==2 & touse
replace severe = f12==1 if inlist(f12,1,2) & version==2 & touse
gen byte missing = (partial>=.)
tab version missing if touse, missing row
drop missing
gen byte missing = (severe>=.)
tab version missing if touse, missing row
drop missing
gen byte missing = (partial>=.) | (severe>=.)tab version missing if touse, missing row
drop missing
count if (partial<.) & (severe>=.) & touse
count if (partial>=.) & (severe<.) & touse
texdoc stlog close
/***
\section{Table 1: Descriptives}
***/
texdoc stlog
su f2 if touse
egen byte agecat = cut(f2) if touse, at(18,23,28,'r(max)')tab agecat version if touse, chi2 exact col
tab f1 version if touse, chi2 exact col
tab f3 version if touse, chi2 exact col
```

```
texdoc stlog close
/***
\section{Table 2: Prevalence estimates}
***/
texdoc stlog
gen byte crosswise = version==1 if touse
gen pyes = cond(crosswise, 0.25, 1) if touse
// - direct questioning (DQ)
reg partial if crosswise==0
reg severe if crosswise==0
// - crosswise model (CM)
rrreg partial if crosswise, pw(pyes)
rrreg severe if crosswise, pw(pyes)
// - difference between DQ and CM
rrreg partial crosswise, pw(pyes) robust hc2
rrreg severe crosswise, pw(pyes) robust hc2
texdoc stlog close
/***
\section{Table 3: Regression estimates}
***/
texdoc stlog
gen byte female = f1 == 2 if inlist(f1,1,2)gen byte internet = f8_4 == 1gen byte students = f8_5 == 1gen byte papers3or4 = f7==3 if f7<.
gen byte papers5 = f7 == 4 if f7 < .gen byte zurich = uni==1gen byte much = <math>uni=2</math>su partial crosswise zurich munich female ///
    papers3or4 papers5 internet students if partial<.
su partial crosswise zurich munich female ///
    papers3or4 papers5 internet students if partial<. & crosswise==1
eststo reg1: rrreg partial ///
    zurich munich ///
    female papers3or4 papers5 internet students ///
```

```
if crosswise, pw(pyes) robust
test zurich = munich
eststo logit1: rrlogit partial ///
    zurich munich ///
    female papers3or4 papers5 internet students ///
    if crosswise, pw(pyes) robust
test zurich = munich
eststo reg2: rrreg partial crosswise ///
    zurich munich ///
    female papers3or4 papers5 internet students ///
    , pw(pyes) robust
test zurich = munich
eststo logit2: rrlogit partial crosswise ///
    zurich munich ///
    female papers3or4 papers5 internet students ///
    , pw(pyes) nolog robust
test zurich = munich
esttab reg1 reg2 logit1 logit2, order(crosswise) ///
    compress mtitle nonumber star(+ 0.1 * 0.05 ** 0.01 *** 0.001)
texdoc stlog close
/***
\section{Graph: Regression estimates}
***/
texdoc stlog
coefplot reg2 reg1 || logit2 logit1, drop(_cons) xline(0) ///
    bylabels(LPM Logit) byopts(xrescale legend(off))
texdoc stlog close
texdoc graph
/***
\end{document}
```
 $-$  *end of file*  $-$ 

### <span id="page-5-0"></span>2 The resulting  $\mathbb{F} F[X]$  source file

Applying

. texdoc do crosswise09.texdoc

generates to the following LATEX file.

```
— crosswise09.tex —
\documentclass{article}
\usepackage{stata}
\usepackage{graphicx, hyperref}
\title{My Analysis of the Crosswise09 Data}
\author{Ben Jann}
\date{\today}
\begin{document}
\maketitle
\noindent
\begin{tabular}{@{}ll@{}}
Stata version:
&
Stata 14.1, Revision 19 May 2016
\lambdaVersion control:
&
\stcmd{version 14.1}
\lambda\lambdaRequired SSC packages:
&
\stcmd{fre}, \stcmd{rrreg}, \stcmd{rrlogit}, \stcmd{estout}, \stcmd{coefplot}
\lambda\lambdaDate:
&
11 Jun 2016
\lambda\end{tabular}
\tableofcontents
\section{Number of Observations}
\begin{stlog}
\input{crosswise09/1.log.tex}
\end{stlog}
\section{Item-Nonresponse}
\begin{stlog}
```

```
\input{crosswise09/2.log.tex}
\end{stlog}
\section{Table 1: Descriptives}
\begin{stlog}
\input{crosswise09/3.log.tex}
\end{stlog}
\section{Table 2: Prevalence estimates}
\begin{stlog}
\input{crosswise09/4.log.tex}
\end{stlog}
\section{Table 3: Regression estimates}
\begin{stlog}
\input{crosswise09/5.log.tex}
\end{stlog}
\section{Graph: Regression estimates}
\begin{stlog}
\input{crosswise09/6.log.tex}
\end{stlog}
\begin{center}
    \includegraphics{crosswise09/6.pdf}
\end{center}
\end{document}
- end of file -
```
# <span id="page-7-0"></span>3 The resulting PDF

The following pages display the resulting  ${\rm PDF}$  after compiling the  ${\rm L}\!{\rm T}\!{\rm E}\!{\rm X}$  source file.

# My Analysis of the Crosswise09 Data

#### Ben Jann

#### June 11, 2016

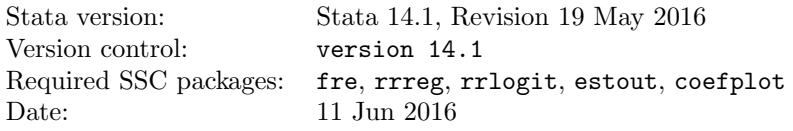

### Contents

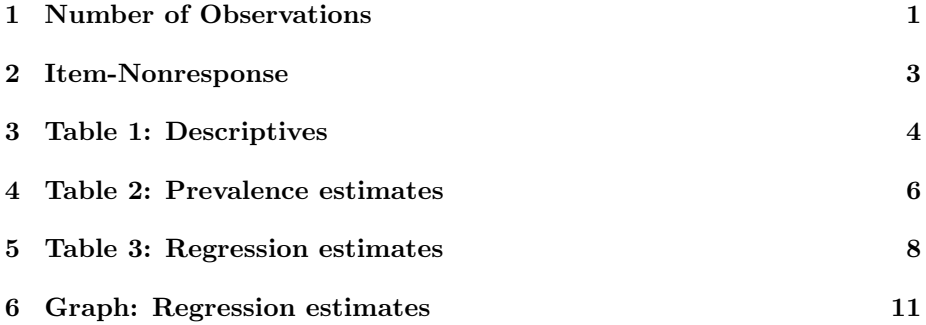

### 1 Number of Observations

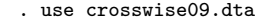

. fre uni

uni  $-$  location of data collection

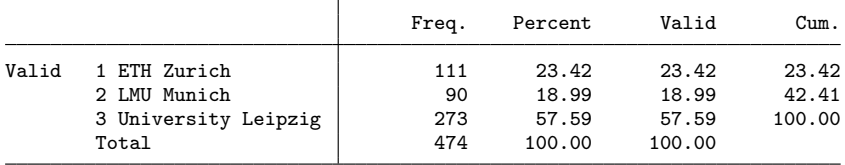

. fre version

 $version$  - experimental condition

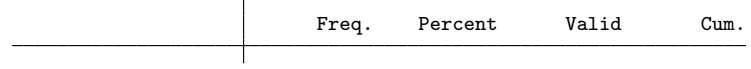

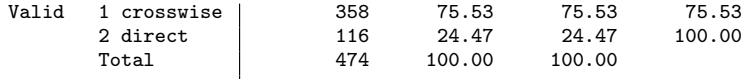

. fre f7

f7 - number of papers

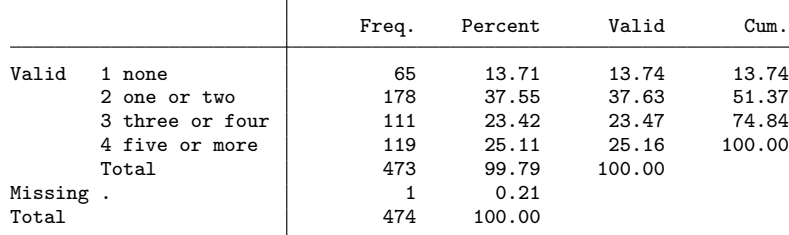

. tab uni version, chi2 exact

Enumerating sample-space combinations:

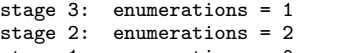

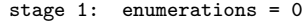

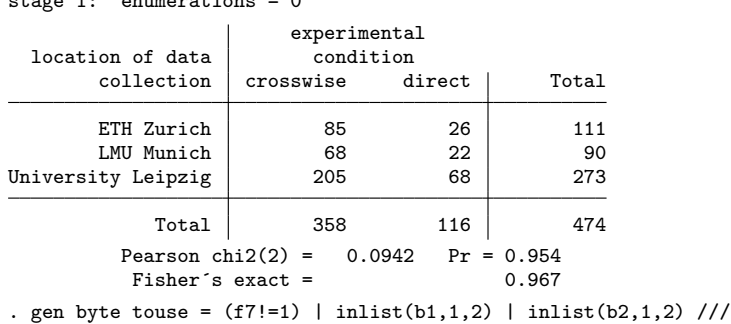

> | inlist(f11,1,2) | inlist(f12,1,2)

. fre touse

touse

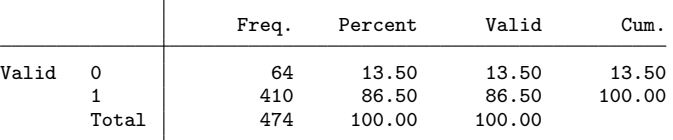

. fre version if touse

 $version$  - experimental condition

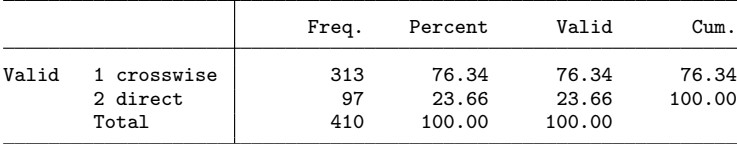

. tab uni version if touse, chi2 exact

Enumerating sample-space combinations: stage 3: enumerations = 1

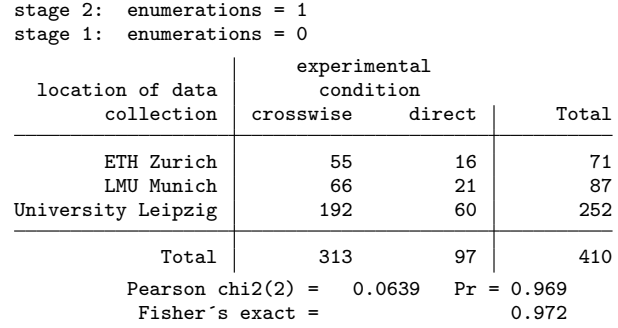

### 2 Item-Nonresponse

. gen byte partial =  $b1 == 1$  if inlist( $b1,1,2$ ) & version==1 & touse (164 missing values generated)

. gen byte severe =  $b2 == 1$  if inlist( $b2,1,2$ ) & version==1 & touse (164 missing values generated)

. replace partial = f11==1 if inlist(f11,1,2) & version==2 & touse (96 real changes made)

. replace severe = f12==1 if inlist(f12,1,2) & version==2 & touse (96 real changes made)

. gen byte missing = (partial>=.)

. tab version missing if touse, missing row

# Key

*frequency row percentage*

experiment

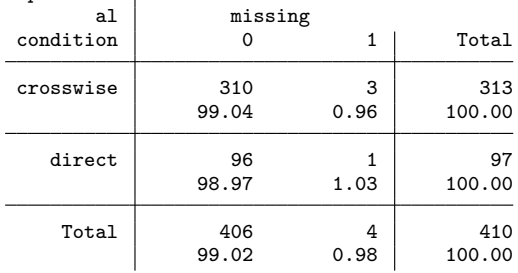

. drop missing

. gen byte missing = (severe>=.)

. tab version missing if touse, missing row

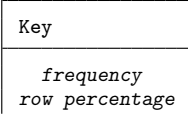

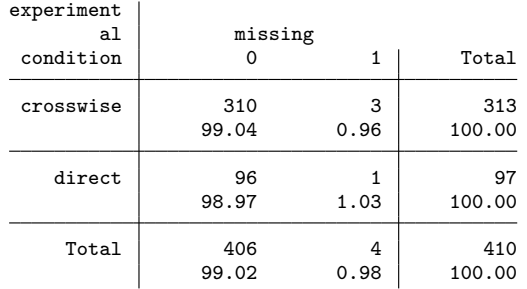

. drop missing

. gen byte missing = (partial>=.) | (severe>=.)

. tab version missing if touse, missing row

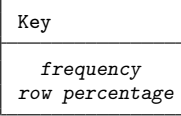

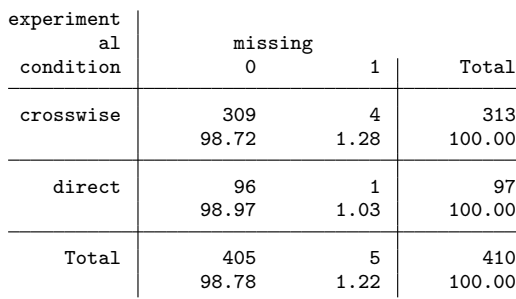

. drop missing

```
. count if (partial<.) & (severe>=.) & touse
 1
```

```
. count if (partial>=.) & (severe<.) & touse
 1
```
## 3 Table 1: Descriptives

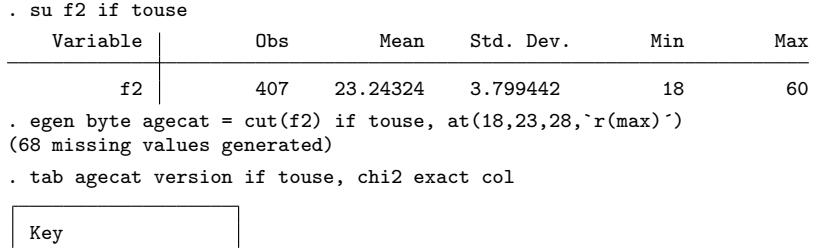

Key

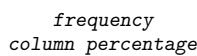

Enumerating sample-space combinations: stage 3: enumerations = 1 stage 2: enumerations = 6 stage 1: enumerations = 0 experimental .<br>wise direct<br>wise direct  $agecat$  crosswise direct | Total 18 154 47 201 49.52 49.47 49.51 23 126 42 168 40.51 44.21 41.38 28 31 6 37 9.97 6.32 9.11 Total 311 95 406<br>100.00 100.00 100.00 100.00 Pearson chi2(2) = 1.3053 Pr =  $0.521$ <br>Fisher's exact = 0.557 Fisher´s exact  $=$ 

. tab f1 version if touse, chi2 exact col

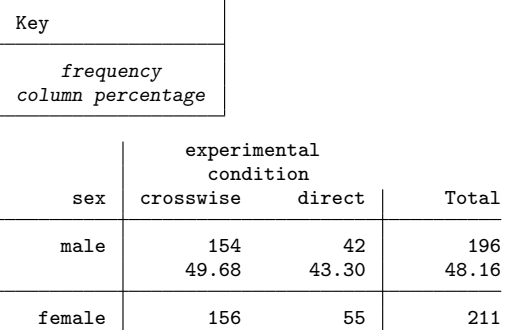

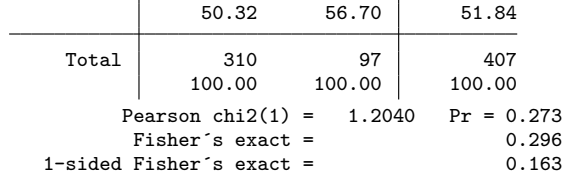

. tab f3 version if touse, chi2 exact col

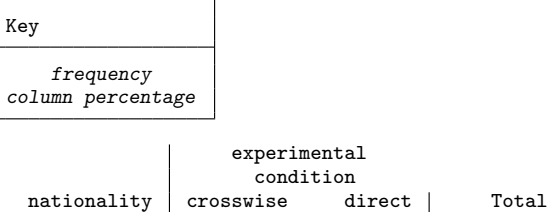

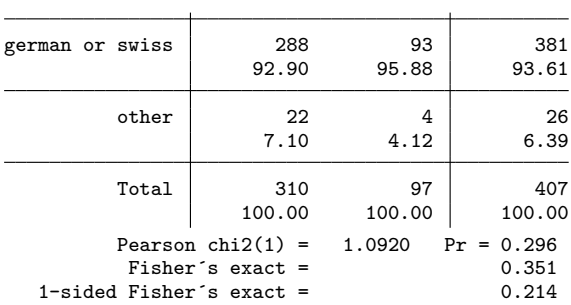

### 4 Table 2: Prevalence estimates

. gen byte crosswise = version==1 if touse (64 missing values generated)

 $.$  gen pyes  $=$  cond(crosswise, 0.25, 1) if touse (64 missing values generated)

. . // - direct questioning (DQ)

. reg partial if crosswise==0

.

.

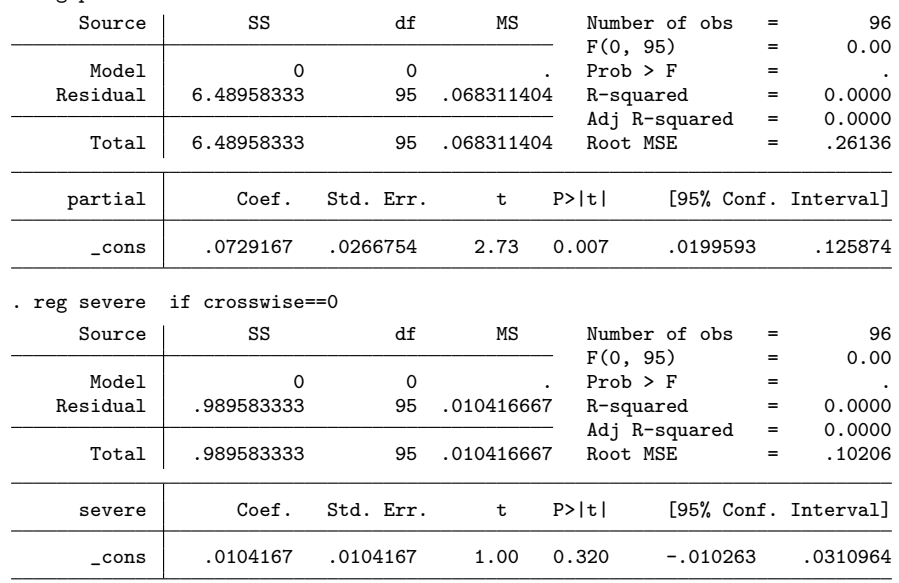

. // - crosswise model (CM)

. . rrreg partial if crosswise, pw(pyes) Randomized response regression  $\begin{array}{ccc} \text{Number of obs} & = & 310 \\ \text{F} & 0, & 309 \end{array}$  = 0.00

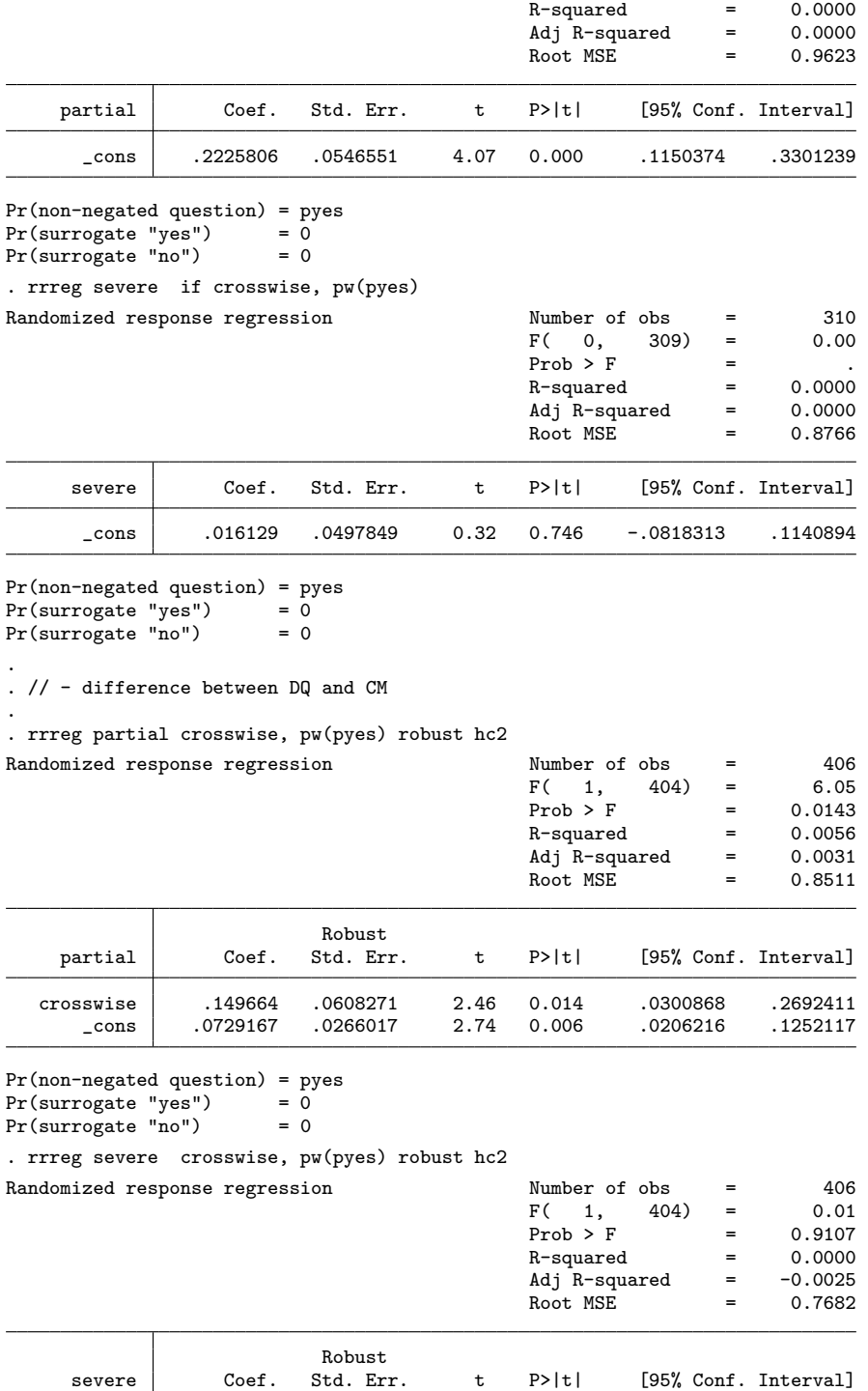

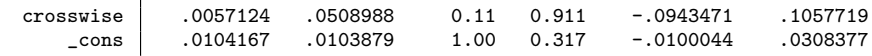

Pr(non-negated question) = pyes<br>Pr(surrogate "yes") = 0 Pr(surrogate "yes") = 0 Pr(surrogate "no") = 0

#### 5 Table 3: Regression estimates

. gen byte female =  $f1 == 2$  if inlist( $f1,1,2$ )

```
(3 missing values generated)
```

```
. gen byte internet = f8_4 == 1
```
. gen byte students =  $f8_5 == 1$ 

. gen byte papers3or4 =  $f7 == 3$  if  $f7 <$ .

(1 missing value generated)

. gen byte papers $5 = f7 == 4$  if  $f7 <$ .

(1 missing value generated)

. gen byte zurich =  $uni==1$ 

. gen byte munich  $=$  uni==2

.

. su partial crosswise zurich munich female ///

> papers3or4 papers5 internet students if partial<.

| Variable   | Obs | Mean     | Std. Dev. | Min      | Max |
|------------|-----|----------|-----------|----------|-----|
| partial    | 406 | .5049261 | .5005926  | 0        |     |
| crosswise  | 406 | .7635468 | .4254279  | 0        |     |
| zurich     | 406 | .1724138 | .3782058  | 0        |     |
| munich     | 406 | .2093596 | .4073535  | 0        |     |
| female     | 403 | .5186104 | .5002746  | 0        |     |
| papers3or4 | 405 | .2691358 | .4440592  | $\Omega$ |     |
| papers5    | 405 | .2888889 | .4538068  | 0        |     |
| internet   | 406 | .8940887 | .3081038  | 0        |     |
| students   | 406 | .2413793 | .4284478  | $\Omega$ |     |

<sup>.</sup> su partial crosswise zurich munich female ///

> papers3or4 papers5 internet students if partial<. & crosswise==1

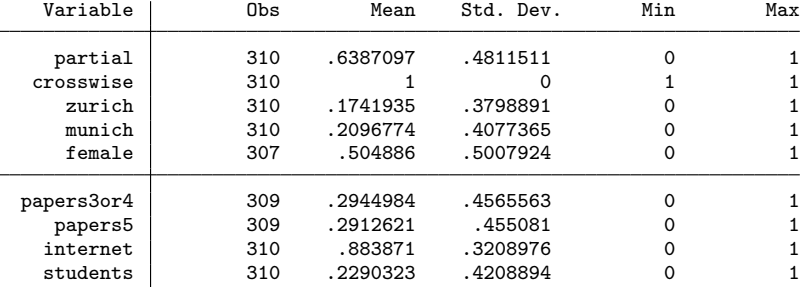

. eststo reg1: rrreg partial ///

> zurich munich ///

.

> female papers3or4 papers5 internet students ///<br>> if crosswise pw(pyes) robust

if crosswise, pw(pyes) robust

Randomized response regression Number of obs = 306

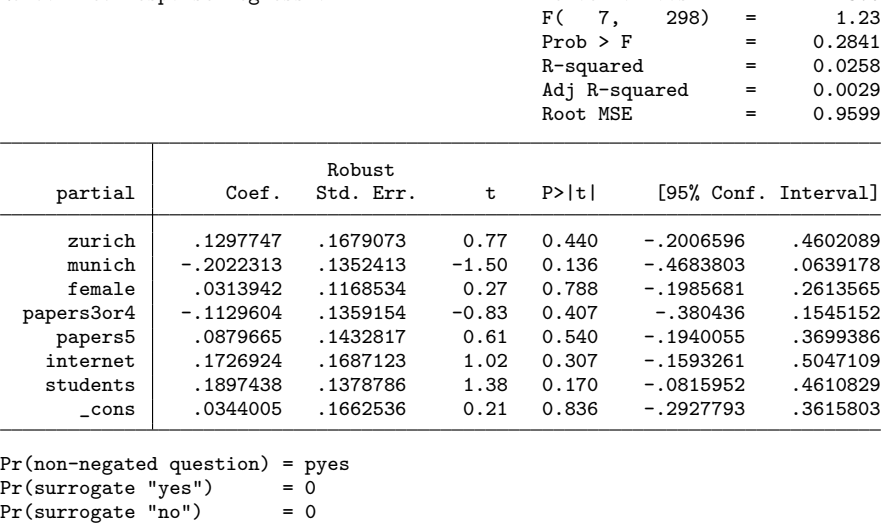

```
Pr(surrogate "no") = 0
. test zurich = munich
 (1) zurich - munich = 0
        F( 1, 298) = 2.97<br>Prob > F = 0.0860
             Prob > F =.
. eststo logit1: rrlogit partial ///
       zurich munich //> female papers3or4 papers5 internet students ///
> if crosswise, pw(pyes) robust
Fitting constant-only model:
Iteration 0: log pseudolikelihood = -212.10304<br>Iteration 1: log pseudolikelihood = -199.85397
Iteration 1: log pseudolikelihood = -199.85397<br>Iteration 2: log pseudolikelihood = -199.85373
                log pseudolikelihood = -199.85373
Iteration 3: log pseudolikelihood = -199.85373
Fitting full model:
Iteration 0: log pseudolikelihood = -199.85373
Iteration 1: log pseudolikelihood = -198.77043<br>Iteration 2: log pseudolikelihood = -197.73043
Iteration 2: log pseudolikelihood = -197.73043<br>Iteration 3: log pseudolikelihood = -196.81341
                 log pseudolikelihood = -196.81341
Iteration 4: log pseudolikelihood = -196.68131<br>Iteration 5: log pseudolikelihood = -196.68051
                 log pseudolikelihood = -196.68051
Iteration 6: log pseudolikelihood = -196.68051
Randomized response logistic regression Mumber of obs = 306<br>Nonzero outcomes = 196
                                                         Nonzero outcomes = 196<br>Zero outcomes = 110
P(\text{non-negated question}) = \text{pyes}<br>
P(\text{surrogate "yes")} = 0<br>
P(\text{surrogate "yes")} = 0<br>
P(\text{surrogate "yes")} = 0<br>
P(\text{surrogate "yes")} = 0P(surrogate "yes") = 0 Wald chi2(7) = 6.36
P(surrogate "no") = 0 Prob > chi2 = 0.4987
Log pseudolikelihood = -196.68051 Pseudo R2 = 0.0159
                                 Robust<br>Std. Err.
      partial | Coef. Std. Err. z P>|z| [95% Conf. Interval]
```
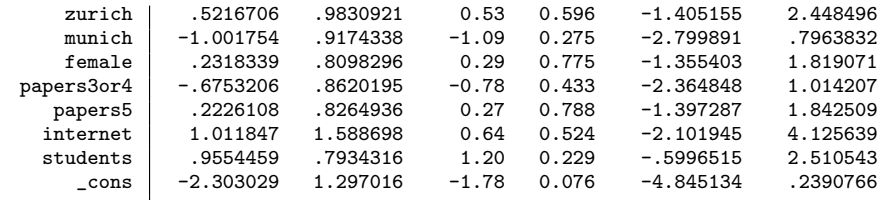

. test zurich = munich

```
( 1) [partial]zurich - [partial]munich = 0
             chi2( 1) = 1.64<br>
\text{cob} > \text{chi2} = 0.2001Prob > chi2 =
```
. eststo reg2: rrreg partial crosswise ///

```
> zurich munich ///<br>> female papers3or4
```
.

```
> female papers3or4 papers5 internet students ///<br>> . pw(pves) robust
```

```
> , pw(pyes) robust
```
crosswise<br>zurich

papers3or4<br>papers5

Randomized response regression Number of obs = 402

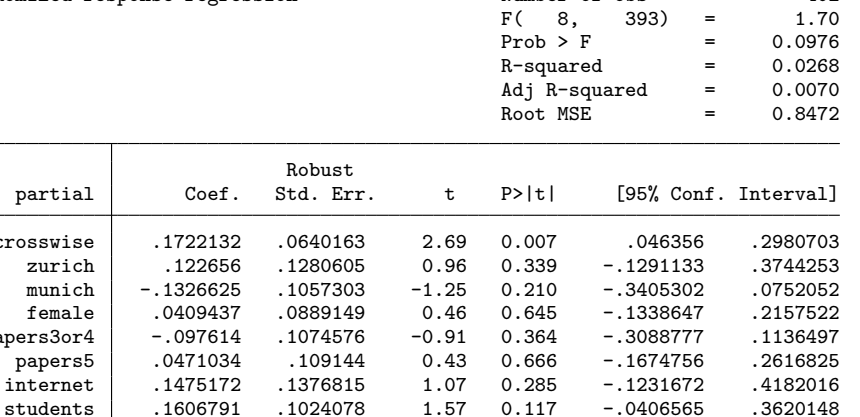

students .1606791 .1024078 1.57 0.117 -.0406565 .3620148<br>cons -.1198158 .1376898 -0.87 0.385 -.3905164 .1508849

 $\text{cons}$  -.1198158 .1376898 -0.87 0.385

```
Pr(non-negated question) = pyes<br>Pr(surrogate "yes") = 0
Pr(surrogate "yes") = 0<br>Pr(surrogate "no") = 0
Pr(surregate "no"). test zurich = munich
(1) zurich - munich = 0
        F( 1, 393) = 2.83<br>Prob > F = 0.0935
              Prob > F =.
. eststo logit2: rrlogit partial crosswise ///
> zurich munich ///<br>> female papers3or4
> female papers3or4 papers5 internet students ///<br>> , pw(pyes) nolog robust
       > , pw(pyes) nolog robust
Randomized response logistic regression Mumber of obs = 402
```
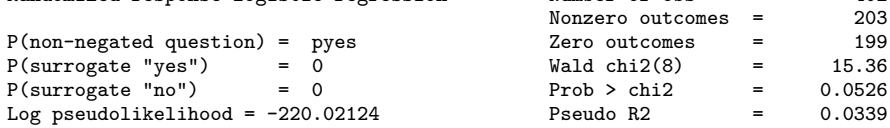

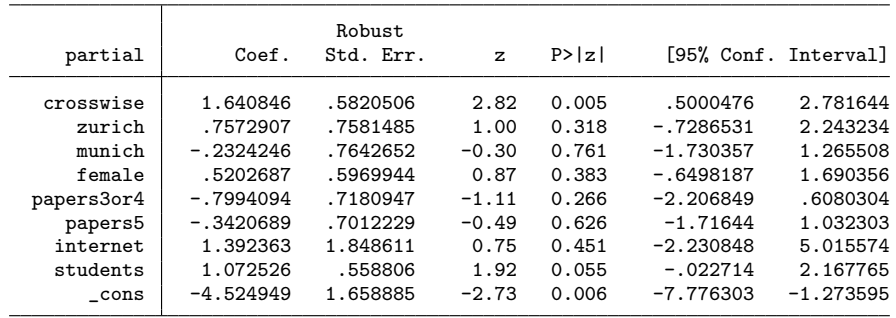

. test zurich = munich

.

( 1) [partial]zurich - [partial]munich = 0 chi2( 1) = 1.03<br>rob > chi2 = 0.3110 Prob >  $chi2 =$ 

. esttab reg1 reg2 logit1 logit2, order(crosswise) ///

> compress mtitle nonumber star(+ 0.1 \* 0.05 \*\* 0.01 \*\*\* 0.001)

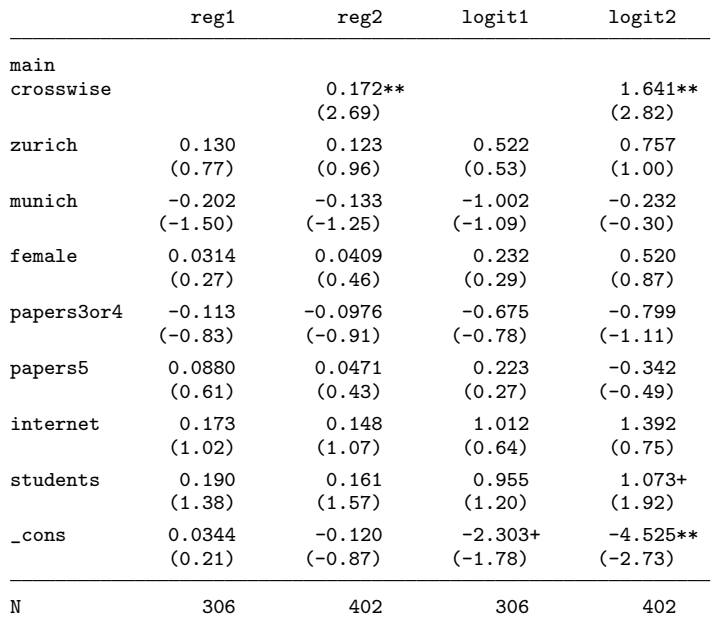

t statistics in parentheses

+ p<0.1, \* p<0.05, \*\* p<0.01, \*\*\* p<0.001

## 6 Graph: Regression estimates

. coefplot reg2 reg1 || logit2 logit1, drop(\_cons) xline(0) ///

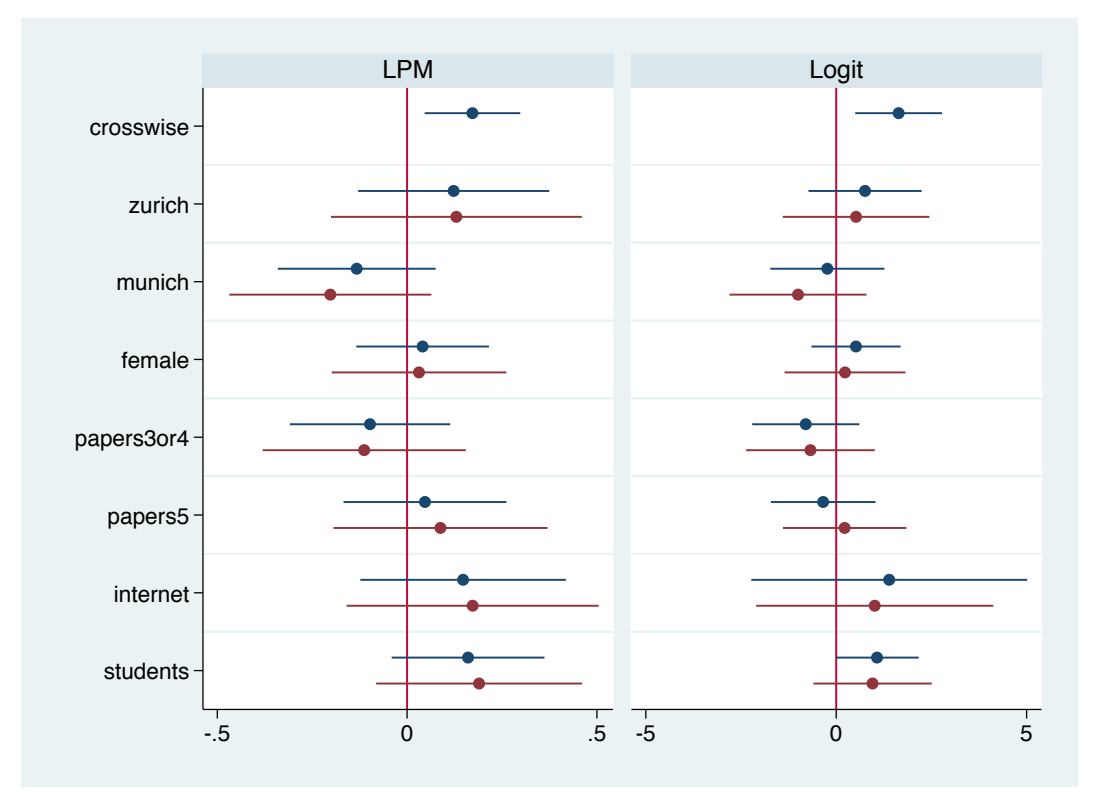

> bylabels(LPM Logit) byopts(xrescale legend(off))